# **OBJECT ORIENTED PROGRAMMING LABORATORY MANUAL**

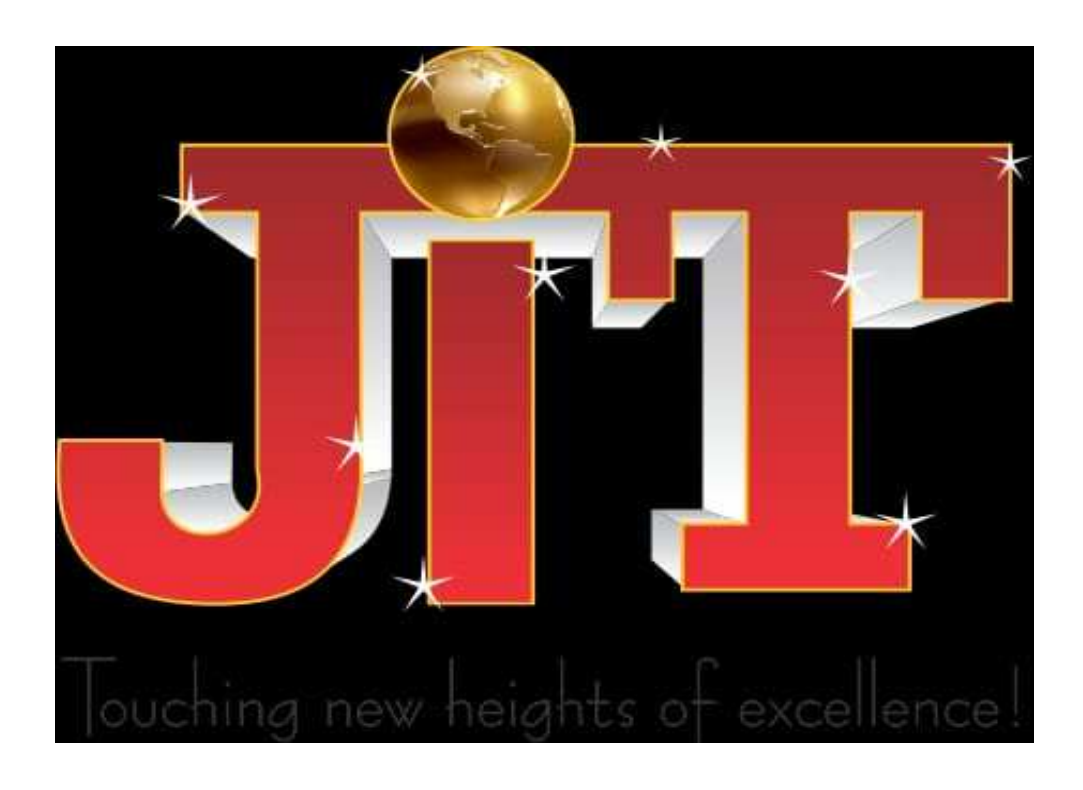

# **Computer Science and Engineering**

# **CONTENTS**

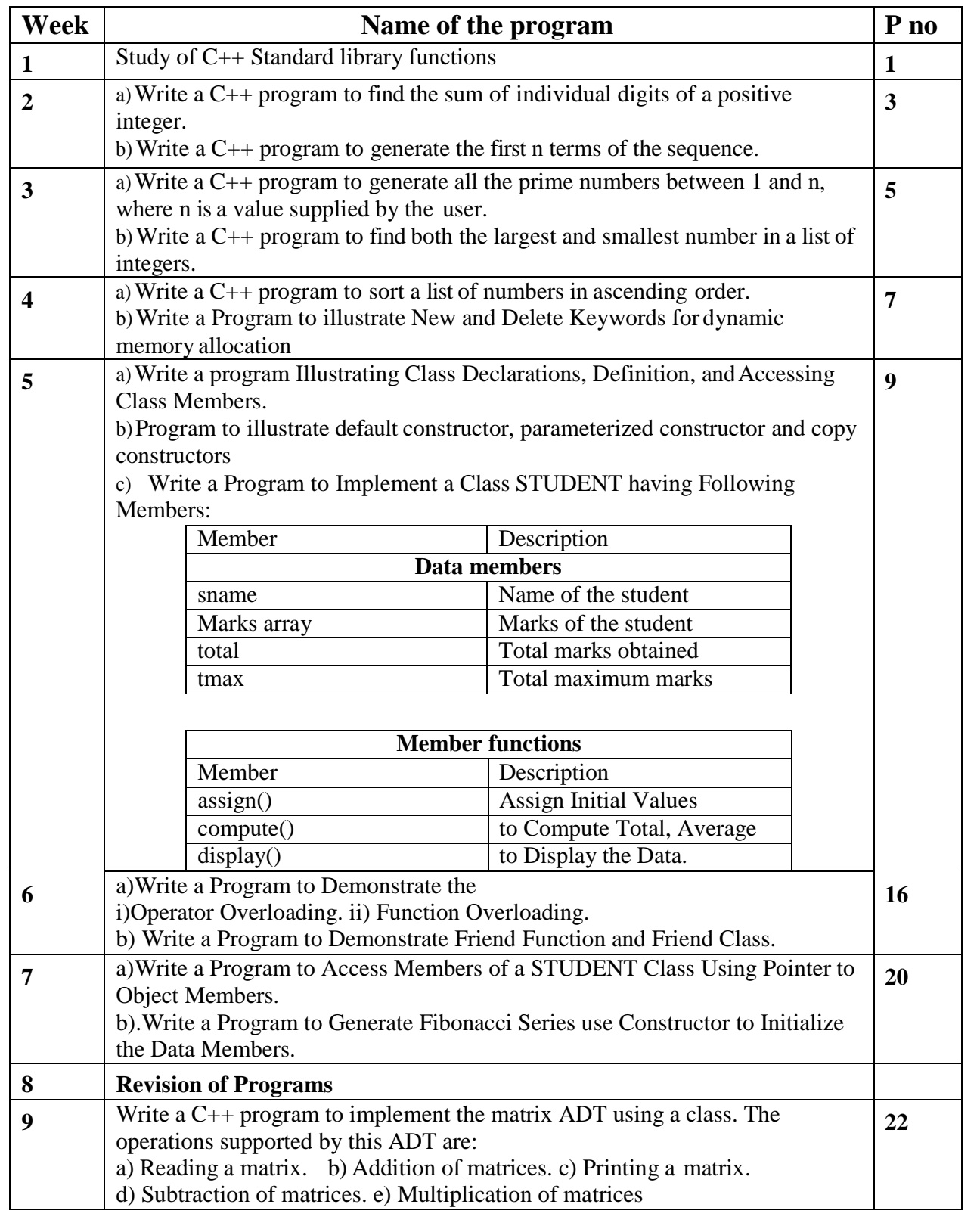

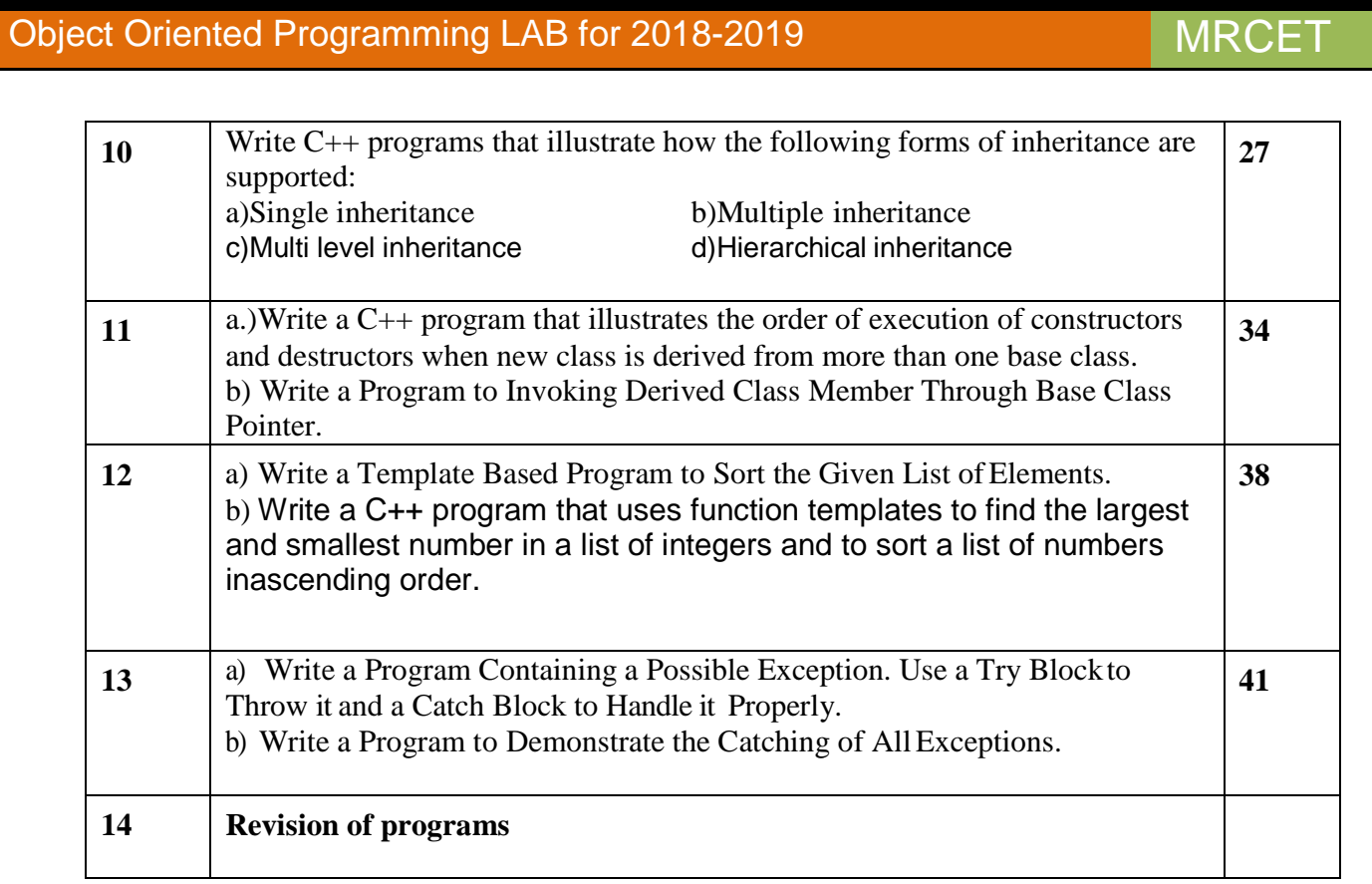

### **C++ Standard Library**

The C++ Standard Library can be categorized into two parts:

- **The Standard Function Library:** This library consists of general-purpose, stand-alone functions that are not part of any class. The function library is inherited from C.
- **The Object Oriented Class Library:** This is a collection of classes and associated functions.

Standard C++ Library incorporates all the Standard C libraries also, with small additions and changes to support type safety.

### **The Standard Function Library:**

The standard function library is divided into the following categories:

- $\bullet$  I/O
- String and character handling
- Mathematical
- Time, date, and localization
- Dynamic allocation
- Miscellaneous
- Wide-character functions

### **The Object Oriented Class Library:**

Standard C++ Object Oriented Library defines an extensive set of classes that provide support for a number of common activities, including I/O, strings, and numeric processing. This library includes the following:

- The Standard C++ I/O Classes
- The String Class
- The Numeric Classes
- The STL Container Classes
- The STL Algorithms
- The STL Function Objects
- The STL Iterators
- The STL Allocators
- The Localization library
- Exception Handling Classes
- Miscellaneous Support Library

#### **2.a) Write a C++ program to find the sum of individual digits of a positive integer.**

```
Program: 
#include<iostream.h> 
intsum_of_digits(int n) 
{ 
       intdigit,sum=0; 
while(n!=0){ 
       } 
return sum; 
} 
int main() 
{ 
               digit=n%10; 
               sum=sum+digit; 
               n=n/10; 
       intnumber,digits_sum; 
       cout<<"Enter Positive integer within the range:"; 
       cin>>number; 
       digits_sum=sum_of_digits(number); 
       cout<<"sum of digts of "<<number<<" is "<<digits_sum;
       return 0; 
}
```
#### **Input:**

Enter Positive integer within the range:4321

#### **Output:**

sum of digits of 4321 is 10

**2.b)Write a C++ Program to generate first n terms of Fibonacci sequence.** 

```
Program: 
#include<iostream.h> 
void fib(int n) 
{ 
       int f0,f1,f,count=0; 
       f0=0;f1=1;
       while(count<n)
       { 
               cout<<f0<<"\t";
               count++; 
               f=f0+f1;f0=f1;f1=f:
        } 
} 
int main() 
{ 
       int terms; 
       cout<<"Enter How many terms to be printed:"; 
       cin>>terms; 
       fib(terms); 
       return 0; 
}
```
#### **Input:**  Enter How many terms to be printed:10

```
Output:
```
0 1 1 2 3 5 8 13 21 34

**Write a C++ program to generate all the prime numbers between 1 and n, where n is a value supplied by the user.** 

#### **Program:**

```
#include<iostream.h> 
void prime(int n) 
{ 
        int factors; 
        cout << "prime numbers are...";
        for(int i=1;i \le n; i++){ factors=0; 
                for(int j=1;j\le=i;j++)
                { 
                if(i\%j==0)factors=factors+1; 
                } 
                if(factors<=2) 
                cout<<<i<<"\t";
        } 
} 
int main() 
{ 
        int n; 
        cout<<"Enter a integer value:"; 
        cin>>n; 
        prime(n); 
        return 0;
```
### }

i n

**Input:**  Enter a integer value:10

#### **Output:**

prime numbers are....1 2  $3 \quad 5 \quad 7$ 

w w w . m r c e t . a c .

Page 5

#### **Write a C++ Program to find both the largest and smallest number in a list of integers.**

```
#include<iostream.h> 
int main() 
{ 
       int a[50],i,n,small,large; 
       cout<<"Enter The Array Size:"; 
       cin>>n; 
       cout<<"ENTER ELEMENTS OF ARRAY"; 
       for(i=0;i<n;i++)\text{cin}>>a[i];small=a[0];
       large=a[0]; 
       for(i=0;i<n;i++){ 
               if(a[i]<small) 
                      small=a[i]; 
               if(a[i]>large) 
                      large=a[i]; 
        } 
       cout<<"largest value is"<<large<<endl;
       cout<<"smallest value is:"<<small<<endl;
return 0; 
}
```
**Input:**  Enter The Array Size:5 ENTER ELEMENTS OF ARRAY5 4 3 2 1

#### **Output:**

**Program:** 

largest value is5 smallest value is:1

**4.a)Write a C++ program to sort a list of numbers in ascending order.** 

#### **Program:**

```
#include<iostream.h> 
void sort(int data[],int n) 
{ 
        for(int i=0;i\leq n;i++)// read the elements of an array
        for(int j=0; j < n-1; j++){ 
                int t; 
                if(data[j]>data[j+1]) 
                { 
                t=data[j]; 
                data[j]=data[j+1];data[i+1]=t;} 
        } 
} 
int main() 
{ 
        int a[50],i,n; 
        cout<<"Enter How many elements to sort:";
        cin>>n; 
        cout<<"Enter Elements:"; 
        for(i=0;i<n;i++) // read the elements of an array
                cin>>a[i]; 
cout<<"Sorted array is \n"; 
        for(i=0;i<n;i++)\text{cout} \leq \text{a[i]} \leq \text{``t''};return 0; 
} 
Input: 
Enter How many elements to sort:5 
Enter Elements5 4 3 2 1 
Output: 
Sorted array is 
5 4 3 2 1
```
# **4.b) Write aProgram to illustrate New and Delete Keywords for dynamic memory allocation. Program:**

```
#include<iostream.h> 
int sum(int *a,int n) 
{ 
int s=0; 
for(int i=0; i < n; i++)s=s+*(a+i);return s; 
} 
int main() 
{ 
        int *p,i,n; 
        cout<<"enter how many values to be read:";
        cin>>n; 
        p=new int[n]; 
        cout<<"Enter values :"; 
        for(int i=0; i < n; i++)\text{cin} \gg \text{p[i]};
        intArray_sum=sum(p,n); 
        cout<<"sum of all values are "<<Array_sum;
return 0;
```
}

### **Input:**

enter how many values to be read:4 Enter values :1 2

```
3 
4
```
**Output:**  sum of all values are 10

#### **Write a program Illustrating Class Declarations, Definition, and Accessing Class Members.**

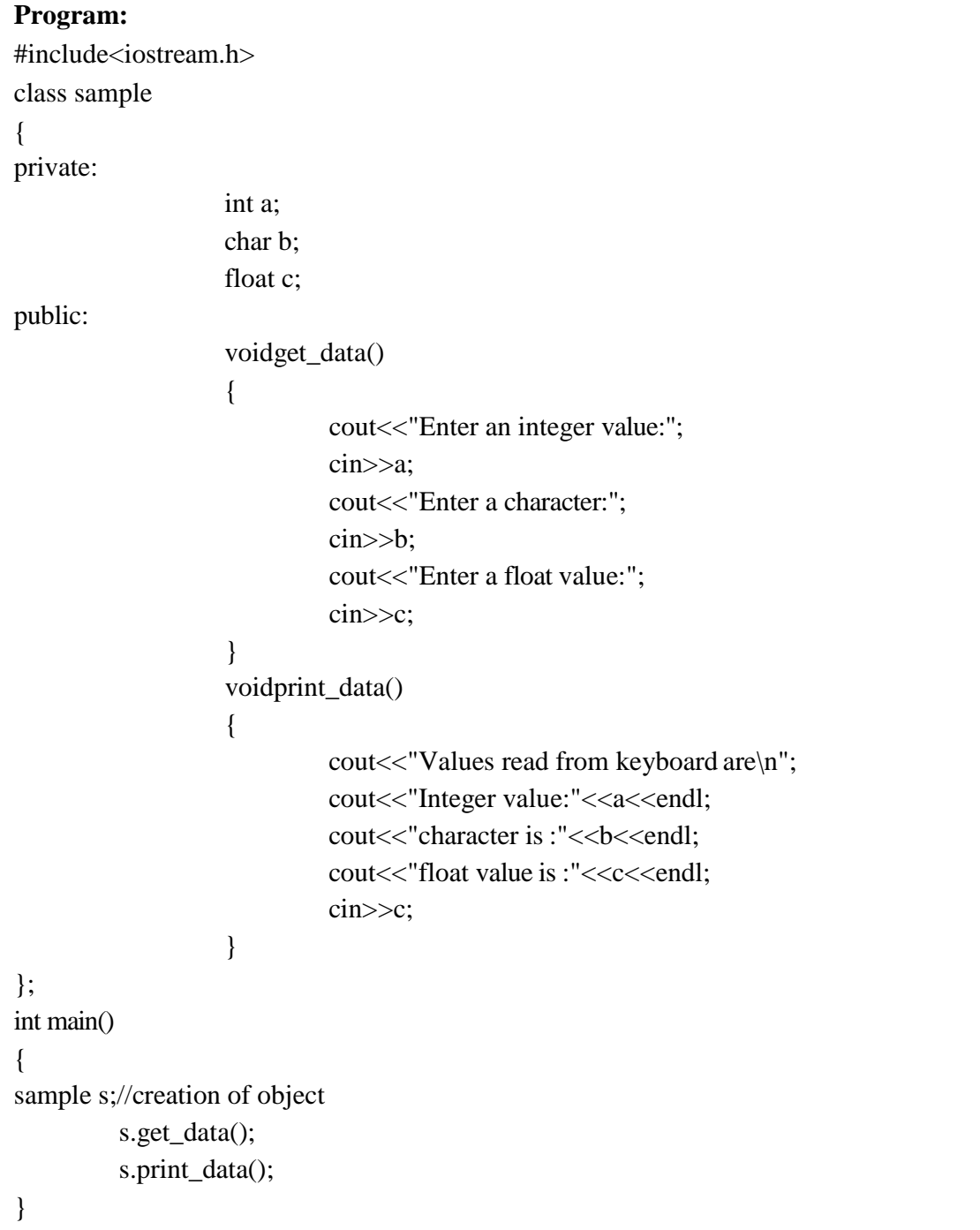

### **Output:**

Enter an integer value:12 Enter a character:S Enter a float value:12.12 Values read from keyboard are Integer value:12 character is :S float value is :12.12

#### **Write a C++ Program to illustrate default constructor,parameterized constructorand copy constructors.**

```
Program: 
#include<iostream.h> 
class code 
{ 
int id; 
int count; 
public: 
       code() 
       { 
               cout<<"Default constructor called\n"; 
               id=0; 
               cout<<"id="<<id<<endl;
       } 
       code(int a) 
       { 
               cout<<"Parameterized constructor called\n"; 
               id=a; 
               cout<<"id="<<id<<endl;
       } 
       code(code&x ) 
       { 
               cout<<"copy constructor called\n";
               id=x.id; 
               cout<<"id="<<id<<endl;
       } 
       void display() 
       { 
       } 
\simcode()
       { 
               cout<<"id="<<id<<endl;
               cout<<"Object Destroyed"<<endl;
```

```
w w w . m r c e t . a c . 
i n
```
Dept of Humanities and Sci e n c e seul<br>E

Page 11<br>111 - Johannes<br>111 - Johannes

```
} 
}; 
int main() 
{ 
code a(100);//calls parameterized constructor 
code b(a); //calls copy constructor 
code c(a); //calls copy constructor 
code d;//calls default constructor 
cout<<"\n For object d id="; d.display(); 
cout << "\n For object a id="; a.display();
cout << "\n For object b id="; d.display();
cout << "\n For object c id="; d.display();
return 0; 
} 
Output: 
Parameterized constructor called 
id=100copy constructor called 
id=100 
copy constructor called 
id=100Default constructor called 
id=0For object d id=id=0 
For object a id=id=100 
For object b id=id=0For object c id=id=0 
Object Destroyed 
Object Destroyed 
Object Destroyed 
Object Destroyed
```
#### **Write a Program to Implement a Class STUDENT having following members:**

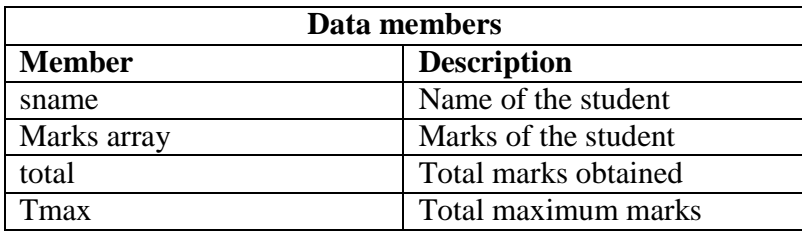

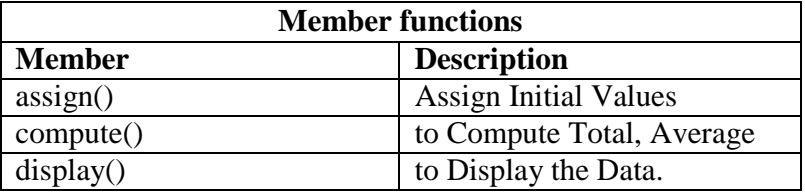

#### **Program:**

#include<iostream.h>

#include<string>

class student

{

charsname[50];

float marks[6];

float total;

floatmax\_marks;

public:

student(); void assign(); void compute();

void display();

### };

```
student::student()
```

```
{ strcpy(sname," "); 
        for(int i=0;i<6;i++)
        marks[i]=0;
```

```
total=0; 
         max_marks=0; 
} 
void student::assign() 
{ 
         cout<<endl<<"Enter Student Name :";
         cin>>sname; 
         for(int i=0;i<6;i++)
         { 
                   cout<<"Enter marks of"<<i+1<<" subject:";
                   cin>>marks[i]; 
         } 
cout<<"Enter Maximum total marks"; 
cin>>max_marks; 
} 
void student::compute() 
{ 
         total=0; 
         for(int i=0;i<6;i++)
         total+=marks[i]; 
} 
void student::display() 
{ 
cout<<"Student Name:"<<sname<<endl;
cout<<"Marks are\n"; 
for(int i=0;i<6;i++)
         cout << "Subject "<<i+1<<": "<<marks[i]<<endl;
\text{cout} \ll" \n";
cout<<"Total :"<<total<<endl;
cout \langle \langle \rangle^{\text{max}}float per; 
per=(total/max_marks)*100;
```

```
s
```

```
cout << "Percentage: "<< per;
} 
int main() 
{ 
studentobj; 
          obj.assign(); 
          obj.compute(); 
          obj.display();
```
return 0;

}

```
Output:
```
Enter Student Name :sunil

Enter marks of1 subject:60

Enter marks of2 subject:60

Enter marks of3 subject:65

Enter marks of4 subject:65

Enter marks of5 subject:70

Enter marks of6 subject:75

Enter Maximum total marks600

Student Name:sunil

Marks are

Subject 1: 60

Subject 2: 60

Subject 3: 65

Subject 4: 65

Subject 5: 70

Subject 6: 75

-----------------------

Total :395

----------------------

Percentage:65.8333

#### **6.Write a program to demonstrate the i)Operator Overloading ii)Function Overloading.**

**i)Operator Overloading:-**The mechanism of giving a special meaning to an operator is called operator overloading. This can be achieved by special function "**operator"** 

```
Syntax: 
return type classname:: operaotor op(list of arguments) 
{ 
   ………………………………. 
} 
Program: 
#include<iostream.h> 
class complex 
{ 
floatreal,img; 
public: 
       complex(); 
       complex(float x,float y); 
       voidread_complex(); 
       complex operator+(complex); 
       complex operator-(complex); 
       void display(); 
}; 
complex::complex() 
{ 
       real=img=0; 
} 
complex::complex(float x,float y) 
{ 
       real=x; 
       img=y; 
} 
void complex::display() 
{ 
char sign; 
       if (img<0){ 
       } 
       else 
       { 
               sign=';
               img=-img; 
               sign='+;
```

```
www.mrcet.ac.
i n
```
16

```
} 
    cout<<real<<sign<<"i"<<img<<endl;
} 
complex complex::operator+(complex c) 
\{complex r; 
    r.real=real+c.real; 
    r.img=img+c.img; 
return r; 
} 
complex complex::operator-(complex c) 
\{complex r; 
    r.real=real-c.real; 
    r.img=img-c.img; 
return r; 
} 
void complex::read_complex() 
\{cout<<"Enter real part of complex number;"; 
    cin>>real; 
    cout<<"Enter Imaginary part of complex number:"; 
    cin>>img; 
} 
int main() 
\{complex a; 
a.read_complex(); 
complex b; 
b.read_complex(); 
complex c; 
c=a+b;
cout<<"After Addition of two complex numbers"; 
c.display(); 
c=a-b;cout<<"Difference of two complex numbers"; 
c.display(); 
} 
Output: 
Enter real part of complex number;1 
Enter Imaginary part of complex number:2 
Enter real part of complex number;2 
Enter Imaginary part of complex number:4 
After Addition of two complex numbers3+i6
```

```
Difference of two complex numbers-1-i2
ii)Function Overloading 
#include<iostream> 
usingnamespacestd; 
classprintData 
{ 
public: 
voidprint(int i) 
{ 
cout << "Printing int: "<< i << endl;
} 
voidprint(double f) 
{ 
cout << "Printing float: "<< f << endl;
} 
voidprint(char*c) 
{ 
cout << "Printing string: "<< c << endl;
} 
}; 
int main(void) 
{ 
printDatapd; 
// Call print to print integer 
pd.print(5); 
// Call print to print float 
pd.print(500.263); 
// Call print to print character 
pd.print("Hello C++"); 
return0; 
}
```
#### **Output:**

Printingint:5 Printingfloat:500.263 Printing string:Hello C++

#### **7. b) Write a Program to demonstrate friend function and friend class**.

```
Program: 
#include<iostream> 
using namespace 
std; class sample2; 
class sample1 
{ 
int x; 
public
: 
       sample1(int a); 
       friend void max(sample1 s1,sample2 s2); 
}; 
sample1::sample1(int a) 
{ 
x=a; 
} 
class sample2 
{ 
int y; 
public
: 
       sample2(int b); 
       friend void max(sample1 s1,sample2 s2); 
}; 
sample2::sample2(int b) 
{ 
       y=b; 
} 
void max(sample1 s1,sample2 s2) 
{ 
if(s1.x>s2.y) 
       cout<<"Data member in Object of class sample1 is larger "<<endl; 
els
e 
} 
       cout<<"Data member in Object of class sample2 is larger "<<endl; 
int main() 
{ 
sample1 
obj1(3); 
sample2 
obj2(5); 
       max(obj1,obj2); 
} 
Output
```
Data member in Object of class sample2 is larger

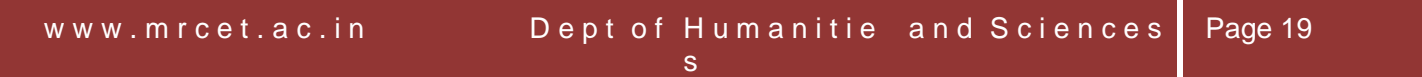

**7. a)Write a program to access members of a STUDENT class using pointer to object members. Program:**  #include<iostream.h> class student { introllno; char name[50]; public: voidgetdata(); void print(); }; void student::getdata() { cout<<"Enter roll number"<<endl; cin>>rollno; cout<<"Enter Name "; cin>>name; } void student::print() { cout<<"Name :"<<name<<endl; cout<<"Roll no:"<<rollno<<endl; } int main() { student a; a.getdata(); a.print(); cout<<"Pointer to class\n"; student \*ptr; ptr=&a; ptr->print(); } Output: Enter roll number 123 Enter Name jayapal Name :jayapal Roll no:123 Pointer to class Name :jayapal Roll no:123

#### **7. b)Write a Program to generate Fibonacci Series by using Constructor to initialize the Data Members. Program:**  #include<iostream> using namespace std; classfibonacci{ int f0,f1,f; public: fibonacci() {  $f0=0$ ;  $f1=1$ ; } void series(int n) { int count=0;  $f0=0$ ;  $f1=1$ ; while(count<n) {  $\text{cout} \ll \text{f0} \ll \text{``t''}:$ count++;  $f=f0+f1;$  $f0=f1;$  $f1=f$ ; } } }; int main()  $\{$ fibonacciobj; int terms; cout<<"Enter How many terms to be printed:"; cin>>terms; obj.series(terms); return 0; } **Output:**Enter How many terms to be printed:5

0 1 1 2 3

### **Week-8 Revision Of Programs**

**9)Write a c++ program to implement the matrix ADT using a class.Theoperations supported by this ADT are: a)Reading a marix b)addition of matrices c)printing a matrix d)subtraction of matrices e)multiplication of matrices Program:**  #include<iostream.h> #include<conio.h> #include<process.h> #include<iomanip.h> class matrix { protected: inti,j,a[10][10],b[10][10],c[10][10]; int m1,n1,m2,n2; public: virtual void read()=0; virtual void display()=0; virtual void sum()=0; virtual void  $sub()=0$ ; virtual void mult()=0; }; classresult:public matrix { public: void read(); void sum(); void sub(); voidmult(); void display(); }; void result::read() { cout<<"\nenter the order of matrix A ";  $\text{cin}>>\text{ml}>>\text{nl};$ cout<<"\nenter the elements of matrix A ";

#### **Week-9**

```
for(i=0;i< m1;i++){ 
for(j=0;j < n1;j++){ 
\text{cin}>>a[i][j];} 
         } 
cout<<"\nenter the order of matrix B ";
cin>>m2>>n2;cout<<"\nenter the matrix B";
for(i=0;i < m2;i++)\left\{ \right.for(j=0;j< n2;j++){ 
\text{cin} \rightarrow \text{b[i][j]};} 
         } 
} 
void result::display() 
      { 
for(i=0;i < m1;i++){ 
for(j=0;j < n1;j++){ 
cout.width(3); 
\text{cout} \ll \text{c[i][j]};} 
cout<<"\n";
         } 
      } 
void result::sum() 
{ 
if((m1!=m2)||(n1!=n2)){ 
cout<<"the order should be same for addition";
   } 
else 
   {
```

```
for(i=0;i< m1;i++){ 
for(j=0;j<n1;j++)
        { 
c[i][j]=a[i][j]+b[i][j];} 
      } 
   } 
} 
void result::sub() 
      { 
if((m1!=m2)||(n1!=n2)){ 
cout << "the order should be same for subtraction";
         } 
else 
        { 
for(i=0;i < m1;i++){ 
for(j=0;j < n1;j++){ 
c[i][j]=a[i][j]-b[i][j];//\text{out}<<a[i][j];} 
           } 
         } 
      } 
void result::mult(void) 
      { 
if(n2!=m2){ 
cout<<"Invalid order limit "; 
        } 
else 
        { 
for(i=0;i < m1;i++){ 
for(j=0;j < n2;j++){ 
c[i][j]=0;
```

```
for(int k=0;k<n1;k++)
                { 
c[i][j] + = a[i][k] * b[k][j];
                } 
              } 
           } 
        } 
     } 
void main() 
{ 
intch; 
class matrix *p; 
class result r; 
  p=&r; 
clrscr(); 
while(1){ 
cout<<"\n1. Addition of matrices";
cout<<"\n2. Subtraction of matrices";
cout<<"\n3. Multipication of matrices";
cout << "\n4. Exit";
cout<<"Enter your choice "; 
cin>>ch; 
switch(ch) 
     { 
case 1: 
p->read(); 
p->sum();
p->display(); 
break; 
case 2: 
          (p)->read();
p->sub();
p->display(); 
break; 
case 3: 
p->read(); 
p->mult();
```

```
p->display(); 
break; 
case 4: 
exit(0);} 
  } 
} 
Output: 
1. Addition of matrices 
2. Subtraction of matrices 
3. Multipication of matrices 
4. Exit 
Enter your choice 
1 
enter the order of matrix A 
2 2 
enter the elements of matrix A 
   1 1 
   1 1 
enter the order of matrix B 
2 2 
enter the elements of matrix B 
   1 1 
   1 1
```
2 2 2 2

**10.a)Write a C++ Program that illustrate single inheritance.** 

The mechanism of deriving a new class from an old one is called **inheritance** or **derivation**  class derived-class-name : **visibility-mode** base-class-name { ……… ……… } **Program:**  #include<iostream> using namespace std; class A { protected: inta,b; public : void get() { cout<<"Enter any two integer

```
values"; cin>>a>>b;
         } 
}; 
class B:public A 
{ 
int c; 
public
: 
void add() 
{ 
c=a+b; 
cout<<a<<"+"<<br/><<br/>b<<"="<<c;
} 
}; 
int main() 
{ 
\overline{B} b;
b.get()
;
```

```
b.add(); 
}
```
#### **Output:**

Enter any two integer values1 2  $1+2=3$ 

**10.b)Write a C++ Program that illustrate multipe inheritance.** 

```
Program: 
#include<iostream.h> 
#include<conio.h> 
class student 
{ 
  protected: 
    int rno,m1,m2; 
  public: 
           void get() 
         { 
                   cout<<"Enter the Roll no :"; 
                   cin>>rno; 
                   cout<<"Enter the two marks :"; 
                   \text{cin}>>\text{m1}>>\text{m2};} 
}; 
class sports 
{ 
  protected: 
    intsm; \frac{1}{\sin \theta} // sm = Sports mark
  public: 
           voidgetsm() 
         { 
           cout<<"\nEnter the sports mark :"; 
           cin>>sm; 
         } 
}; 
classstatement:publicstudent,public sports 
{ 
  inttot,avg; 
  public: 
  void display() 
         { 
           tot=(m1+m2+sm);avg=tot/3; 
           cout<<"\n\n\tRoll No : "<<rno<<"\n\tTotal : "<<tot;
```

```
cout << "\n\t Average : " << avg;
         } 
}; 
void main() 
{ 
 clrscr(); 
  statementobj; 
  obj.get(); 
  obj.getsm(); 
 obj.display(); 
  getch(); 
Output: 
         Enter the Roll no: 100 
        Enter two marks 
         90 
         80 
         Enter the Sports Mark: 90 
         Roll No: 100 
         Total : 260 
         Average: 86.66
```
}

# **10.c) Write a C++ Program that illustrate multi level inheritance.**

```
Program: 
#include<iostream.h>
#include<conio.h>
class top //base class
{
public :
int a;
voidgetdata()
{
cout<<"\n\nEnter first Number :::\t";
cin>>a;
}
voidputdata()
{
cout<<"\nFirst Number Is :::\t"<<a;
}
}; 
//First level inheritance 
class middle :public top // class middle is derived_1
{
public:
int b;
void square()
{
getdata();
b=a^*a;cout << "\n\n Square Is :::" << b;
}
}; 
//Second level inheritance 
class bottom :public middle // class bottom is derived_2
{
public:
int c;
void cube()
{
square();
c=b*a;
cout << "\n\nCube :::\t" << c;
}
};
```
int main() { clrscr(); bottom b1; b1.cube(); getch(); }

**Input:**  Enter first number ::: 4 **Output:**  Square Is ::: 16 Cube ::: 64

```
10.d)Write a C++ Program that illustrate Hierarchical inheritance. 
Program: 
#include<iostream.h>
#include<conio.h>
class A //Base Class 
{
  public:
  inta,b;
  voidgetnumber()
  {
  cout<<"\n\nEnter Number :::\t";
  cin>>a;
  }
}; 
class B : public A //Derived Class 1 
{
  public:
  void square()
  {
  getnumber(); //Call Base class property
  cout<<"\n\n\tSquare of the number :::\t"<<(a*a);
  \text{cout}<<''\n\ln\ln\left(t\right) ;
  }
};
class C :public A //Derived Class 2 
{
  public:
  void cube()
  {
  getnumber(); //Call Base class property
  cout<<"\n\n\tCube of the number :::\t"<<(a^*a^*a);
  \text{cout}<<''\{\text{n}\{\text{n}\}}
};
```
### Object Oriented Programming LAB for 2018- 2019

int main() { clrscr();<br>B b1;  $//b1$  is object of Derived class 1 b1.square(); //call member function of class B C c1;  $//c1$  is object of Derived class 2 c1.cube(); //call member function of class C getch(); }

#### **Input:**

Enter number ::: 2

### **Output:**

Square of the number ::: 4

#### **Input:**

Enter number ::: 2

**Output:**  Cube of the number ::: 8 MRCE

T

**Write a C++ program to illustrate the order of execution of constructors and destructors.** 

#### **Program:**

```
#include<iostream.h> 
class Base 
\{public: 
 Base ( ) 
 { 
cout<< "Inside Base constructor" <<endl;
 } 
\negBase ()
 { 
cout<< "Inside Base destructor" <<endl;
 } 
}; 
class Derived : public Base 
{ 
public: 
Derived ( ) 
 \{cout<< "Inside Derived constructor" <<endl;
 } 
~Derived ( ) 
 { 
cout << "Inside Derived destructor" <<endl;
 } 
}; 
void main( ) 
{ 
 Derived x; 
}
```
#### **Output:**

Inside Base constructor Inside Derived constructor Inside Derived destructor Inside Base destructor

```
write a program to invoking derived class member through base classpointer. 
Program: 
#include <iostream.h> 
#include <conio.h> 
class A 
{ 
public: 
        virtual void print_me(void) 
         { 
        cout << "I'm A" << endl;
        } 
virtual ~\simA()
          { 
          } 
}; 
class B : public A 
{ 
public: 
        virtual void print_me(void) 
          { 
        cout << "I'm B" << endl;
        } 
}; 
class C : public A 
{ 
public: 
        virtual void print_me(void) 
          { 
        cout << "I'm C" << endl;
        } 
}; 
int main() 
{ 
  A a; 
  B b; 
  C c:
clrscr(); 
  A^* p = \&a;p->print_me();
```
 $p = \&b$ p->print\_me();  $p = \&c$ p->print\_me(); return 0; }

### **Output:**

I'm A I'm B I'm C

#### **12.a)Write a template based program to sort the given list of elements.**

#### **Program:**

#include<iostream.h> using namespace std;

```
template<class T>
void bubble(T a[], int n)
{
int i, j;
for(i=0;i < n-1;i++)\left\{ \right.for(j=0;j < n-1;j++){
if(a[j]>a[j+1]){
           T temp;
temp = a[i];a[j] = a[j+1];a[j+1] = temp;}
      }
   }
}
int main() 
\{int a[6]={17,16,15,14,9,-1};
char b[4] = \{ 'z', b', 'x', 'a' \};bubble(a,6);
cout<<"\nSorted Order Integers: ";
for(int i=0;i<6;i++)
\text{cout} \leq \text{a[i]} \leq \text{``t''};bubble(b,4);
cout<<"\nSorted Order Characters: "; 
for(int j=0; j<4; j++)\text{cout} \ll b[j] \ll \text{``} \text{''};
} 
Output:
Sorted Order Integers: -1 9 14 15 16 17
Sorted Order Characters: a b x z
```
### **12.b)Write a C++ program that uses function templates to find the largest and smallest number in a list of integers and to sort a list of numbers in ascending order.**

```
Program: 
#include<iostream.h> 
template<class T> //Template declaration 
voidmaxmin(T a[],int n) //Function Template
{ 
int i; 
 T temp; 
for(i=0;i< n;i++)for(int j=i+1;j<n;j++)
     { 
if(a[i]>a[j]) 
       { 
temp=a[i]; 
a[i]=a[j];a[j]=temp; 
       } 
     } 
cout<<"max="<<a[n-1]<<"\n"<<"min="<<a[0]<<"\n";
   /*After sorting an Array starting index consists of Small element and Final index consists of 
Largest element */ 
cout << "sorted list is: \n";
for(i=0;i < n;i++)cout << a[i] << " ";
} 
int main() 
{ 
int a[50],i,ch,n; 
double d[50]; 
float f[50]; 
char c[50]; 
cout << "1.integer" << endl;
cout<<"2.characters"<<endl;
cout<<" 3.float numbers"<<endl; 
cout<<" 4.double numbers"<<endl;
cout<<"enter corresponding Index Example : enter '1' for integers"<<endl;
```

```
cin>>ch; //Reading Choice from User 
cout << "enter the n value\n";
cin>>n; //Number of elements is independent of DATA TYPE 
switch(ch) 
 { 
case 1: //for operations over Integer Array
cout << "enter integers\n";
for(i=0;i< n;i++)\text{cin}>>\text{a[i]};
maxmin(a,n);
break; 
case 2: //for operations over Character Array 
cout<<"enter characters\n";
for(i=0;i < n;i++)\text{cin}>>c[i];maxmin(c, n);break; 
case 3: //for operations over Floating Array
cout<<"enter floatnumbers\n";
for(i=0;i< n;i++)cin>>f[i]; 
maxmin(f,n);
break; 
case 4: //for operations over Double 
cout<<"enter doublenumbers\n";
for(i=0;i< n;i++)\text{cin}>>d[i];maxmin(d,n);
break; 
default: 
cout<<"Invalid choice entered..."; 
 } 
return 0; 
}
```
**Write a C++ program containing a possible exception.use a try block to throw it and a catch block to handle it properly.** 

#### **Program:**

```
#include <iostream>
using namespace std; 
int main() 
{ 
int x = -1;
cout << "Before try \n";
try 
  { 
cout << "Inside try \n";
if (x < 0){ 
throw x; 
cout << "After throw (Never executed) \n";
    } 
  } 
catch (int x ) 
  { 
cout << "Exception Caught \n";
  } 
cout << "After catch (Will be executed) \n";
return 0; 
}
```
#### **Output:**

Before try Inside try Exception Caught After catch (Will be executed)

### **Write a C++ program to demonstrate the catching of all exceptions.**

#### **Program:**

```
#include<iostream.h> 
#include<conio.h> 
void test(int x) 
{ 
  try 
  { 
         if(x>0)throw x; 
     else 
  } 
           throw 'x'; 
catch(int x){ 
         cout<<"Catch a integer and that integer is:"<<x; 
  } 
catch(char x) 
  { 
         cout<<"Catch a character and that character is:"<<x; 
  } 
} 
void main() 
{ 
  clrscr(); 
 cout<<"Testing multiple catches\n:"; 
  test(10);
  test(0);
  getch(); 
} 
Output: 
Testing multiple catches
```
Catch a integer and that integer is: 10

Catch a character and that character is: x